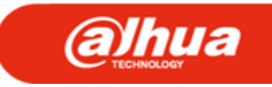

#### SmartPSS Liteとは

- 従来のSmartPSSの開発終了に伴い、提供開始した最新版の CCTV監視用ソフトウェアです。
- 従来のSmartPSSと比べ、機能がシンプルになりました。
- 発展的なCCTV監視用ソフトウェアが必要な場合は DSSシリーズをご活用下さい。
- ◆SmartPSS Lite日本語版の 提供については

弊社営業or技術社員まで お問い合わせください。

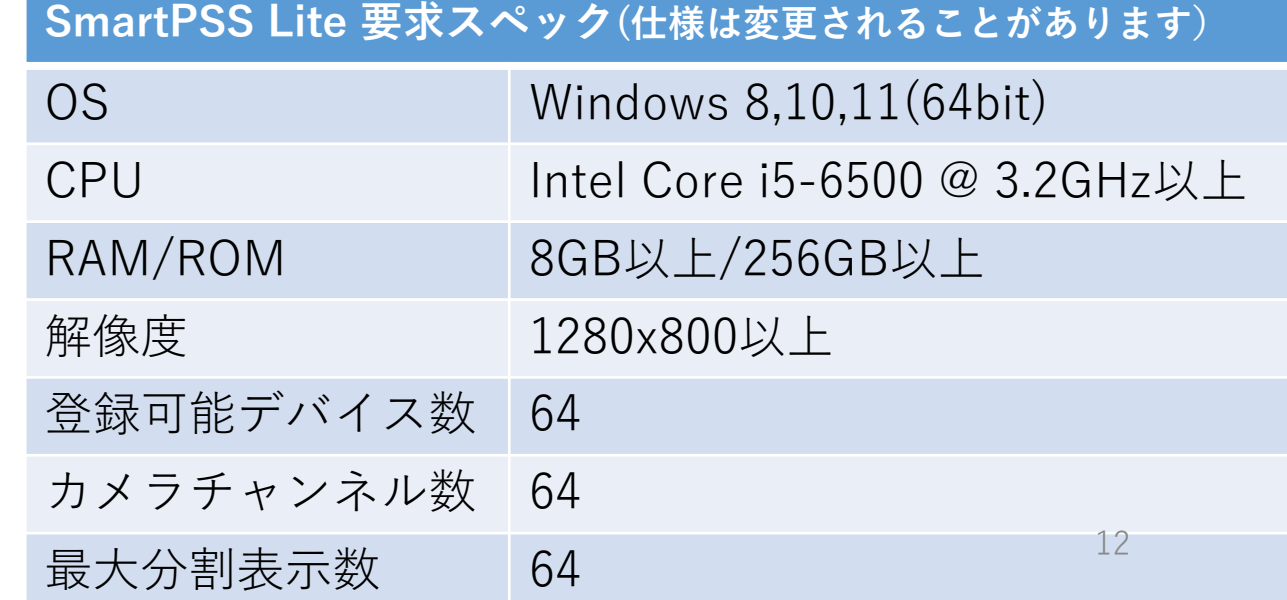

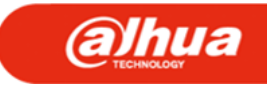

13

#### SmartPSS Liteの画面

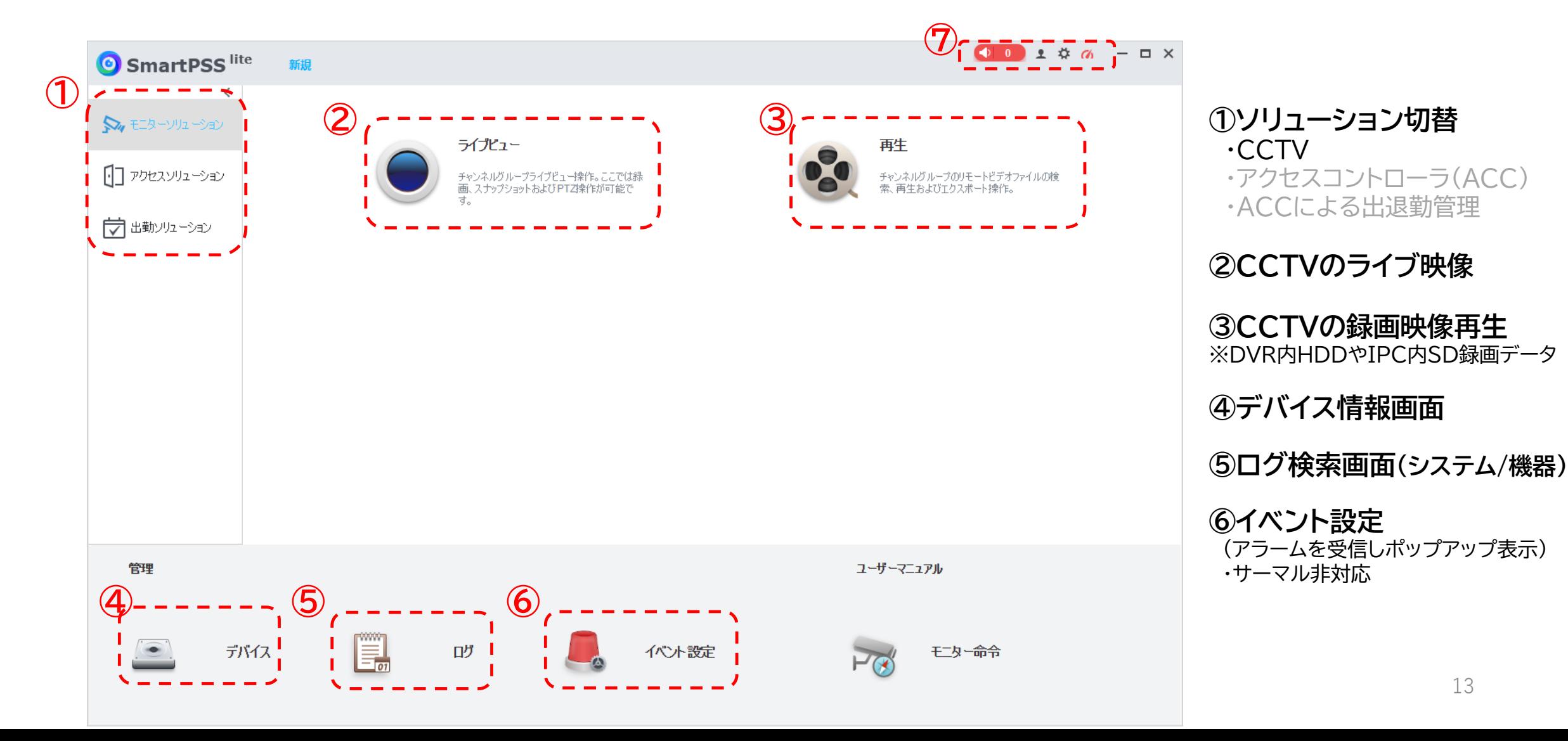

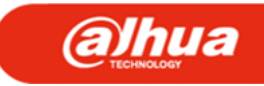

# SmartPSS Liteの画面(デバイス)

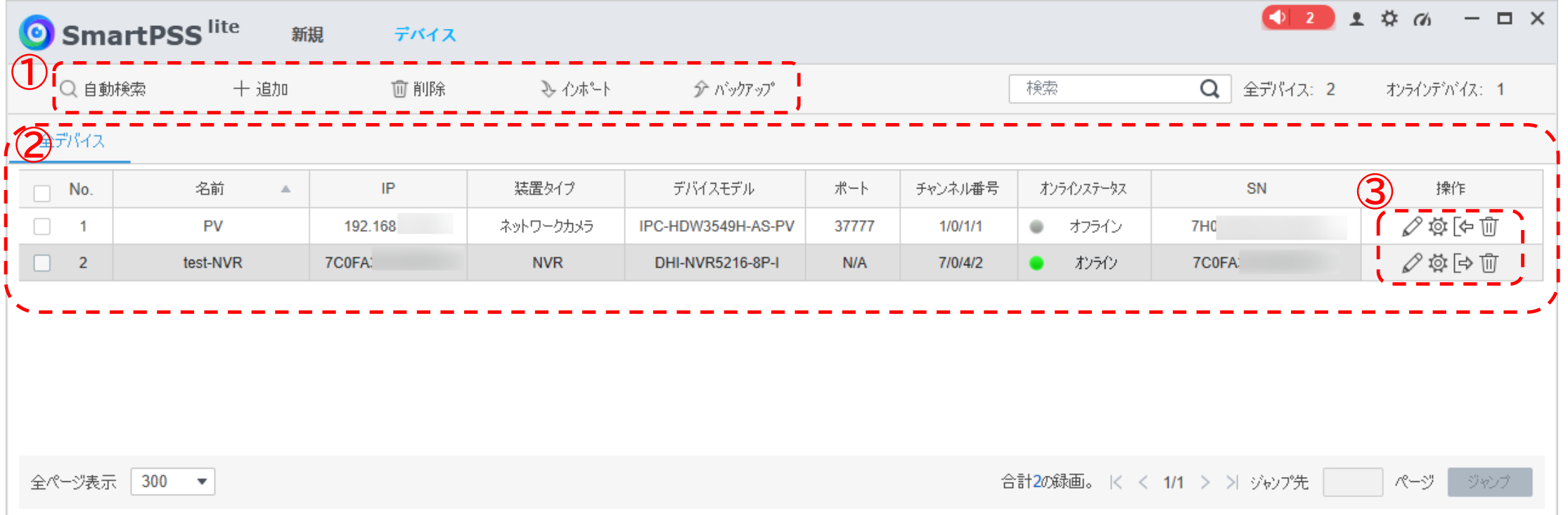

①:デバイスの追加、削除、バックアップ ②:デバイスリスト、デバイス情報、状態 ③:デバイスの操作(編集/設定/手動ログイン・ログアウト/削除)

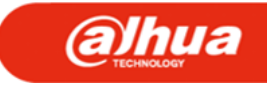

# SmartPSS Liteの操作(デバイス追加)

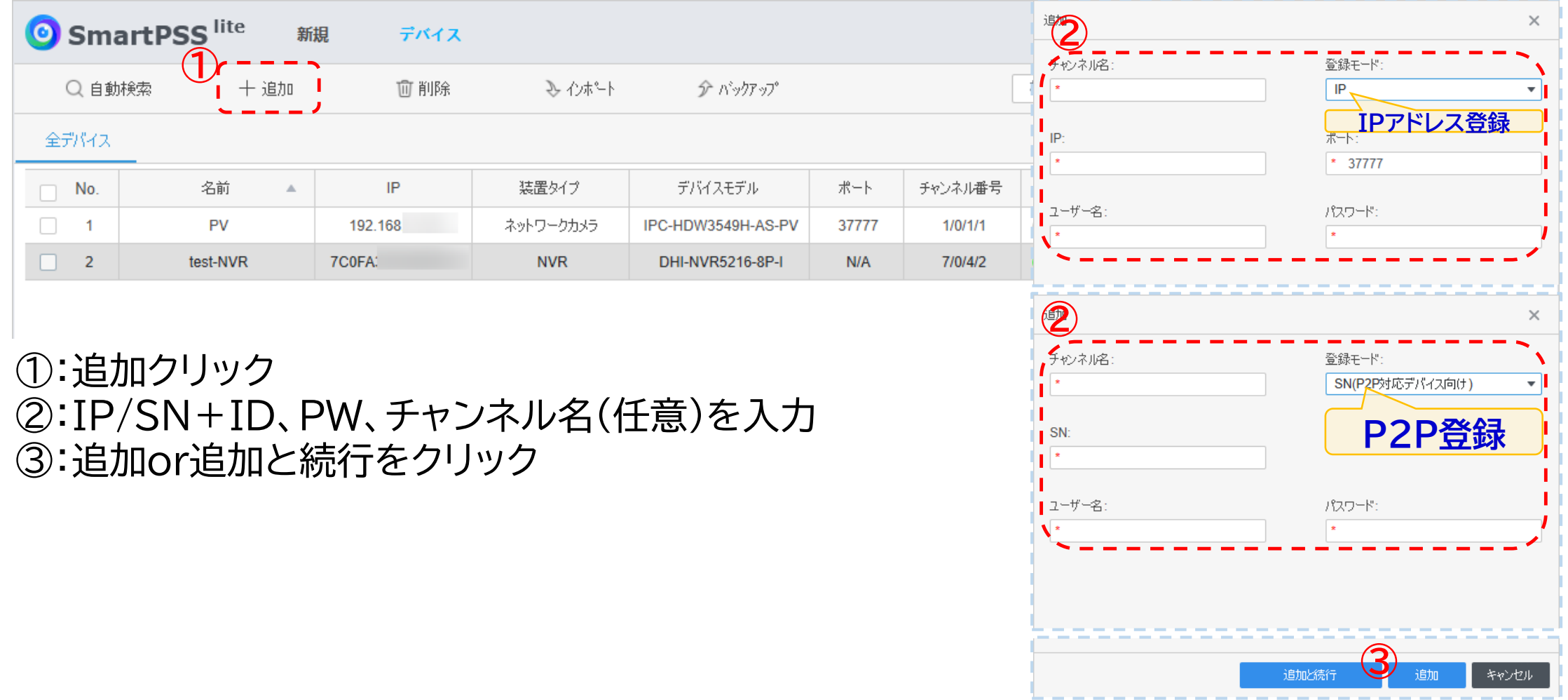

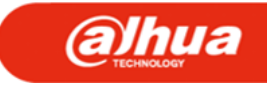

# SmartPSS Liteの操作(デバイス設定)

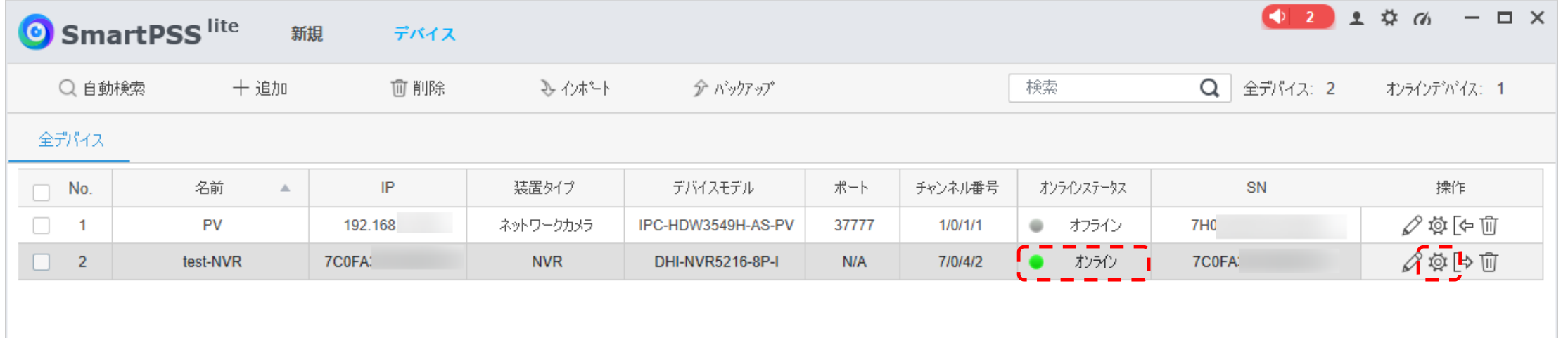

デバイスのオンラインステータスが、**●**オンラインの必要があります。 対象デバイスの操作[∞]をクリックすると、ブラウザが起動し、WEBログイン画面が表示されます。 ※P2P接続の場合、接続の度にURLが変わります。ご注意ください。

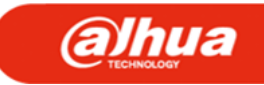

#### SmartPSS Liteの操作(ログ)

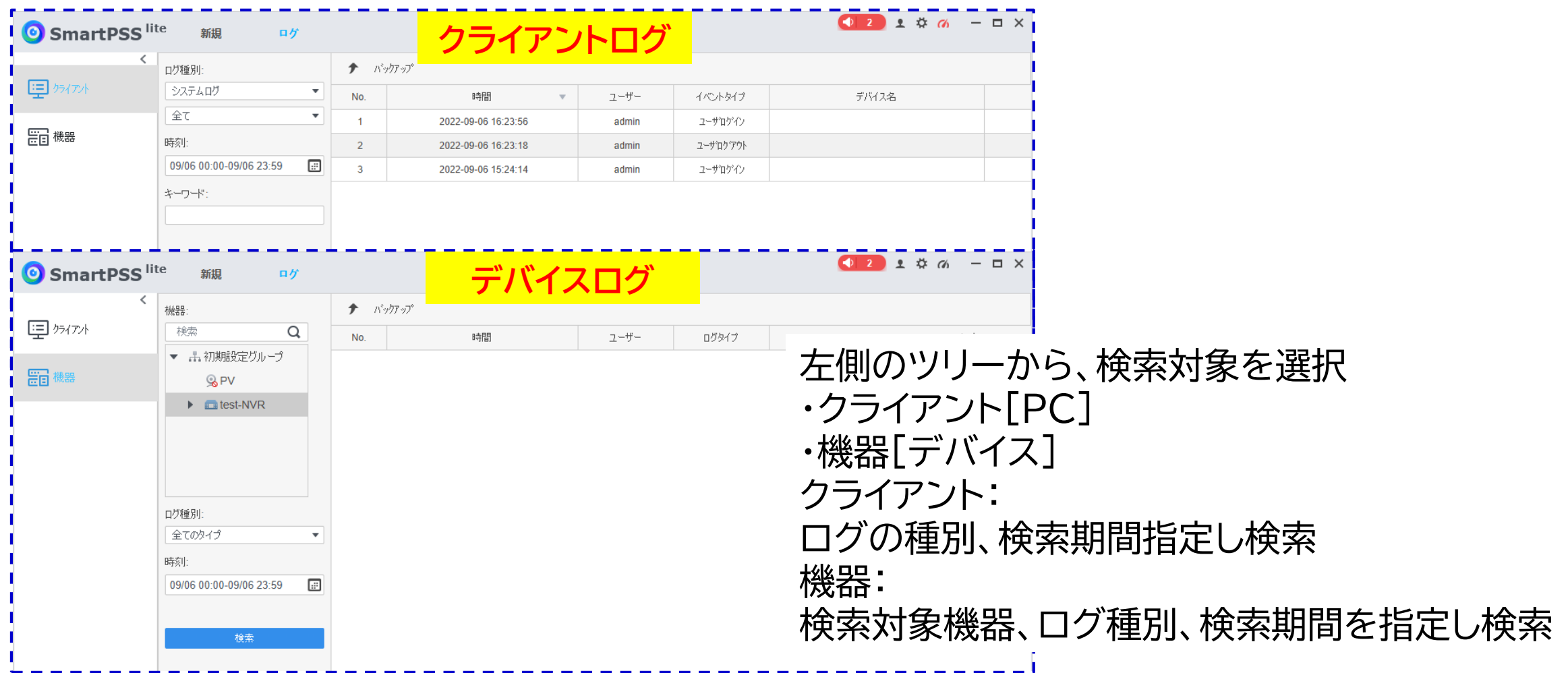

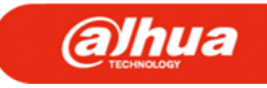

## SmartPSS Liteの操作(イベント設定)

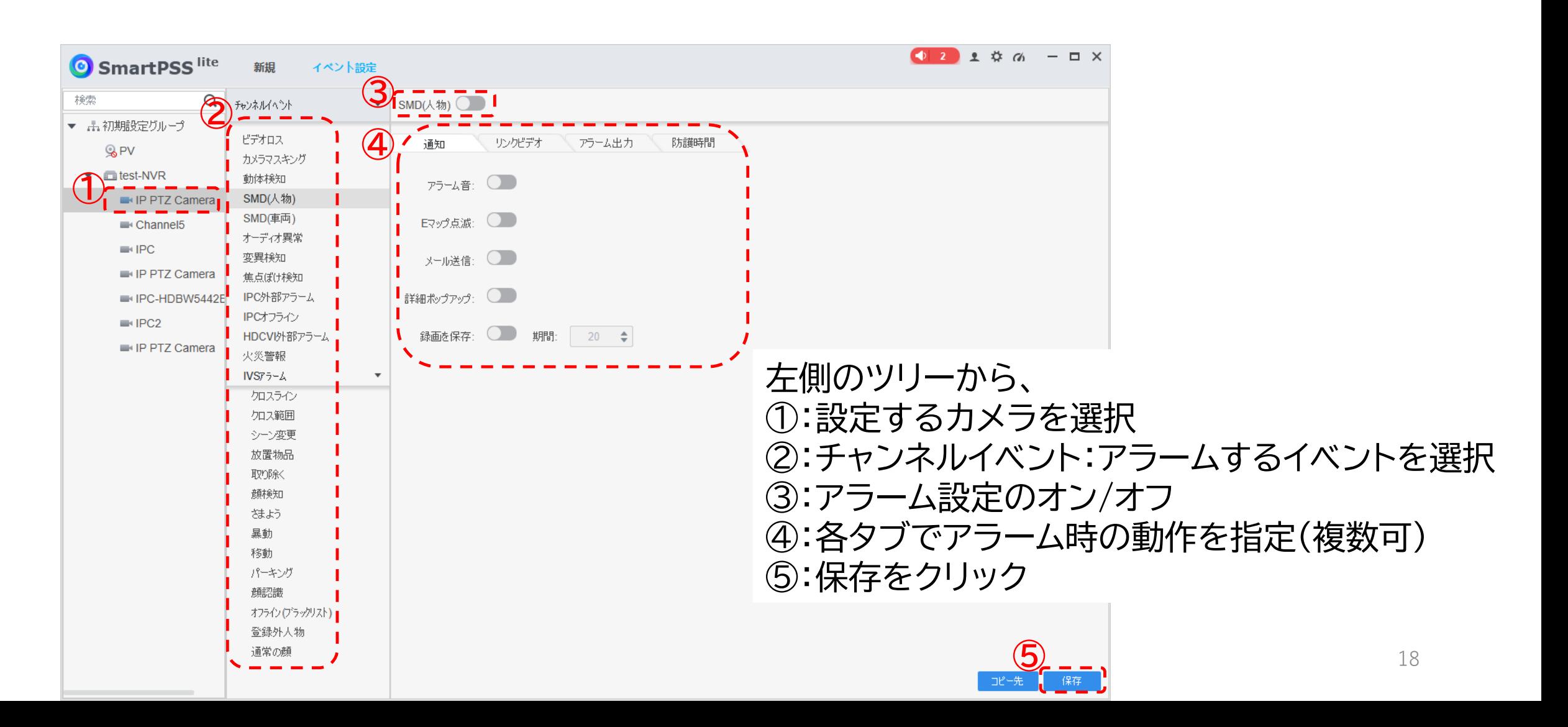

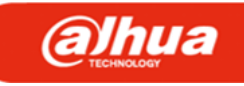

# SmartPSS Liteの操作(ライブビュー)

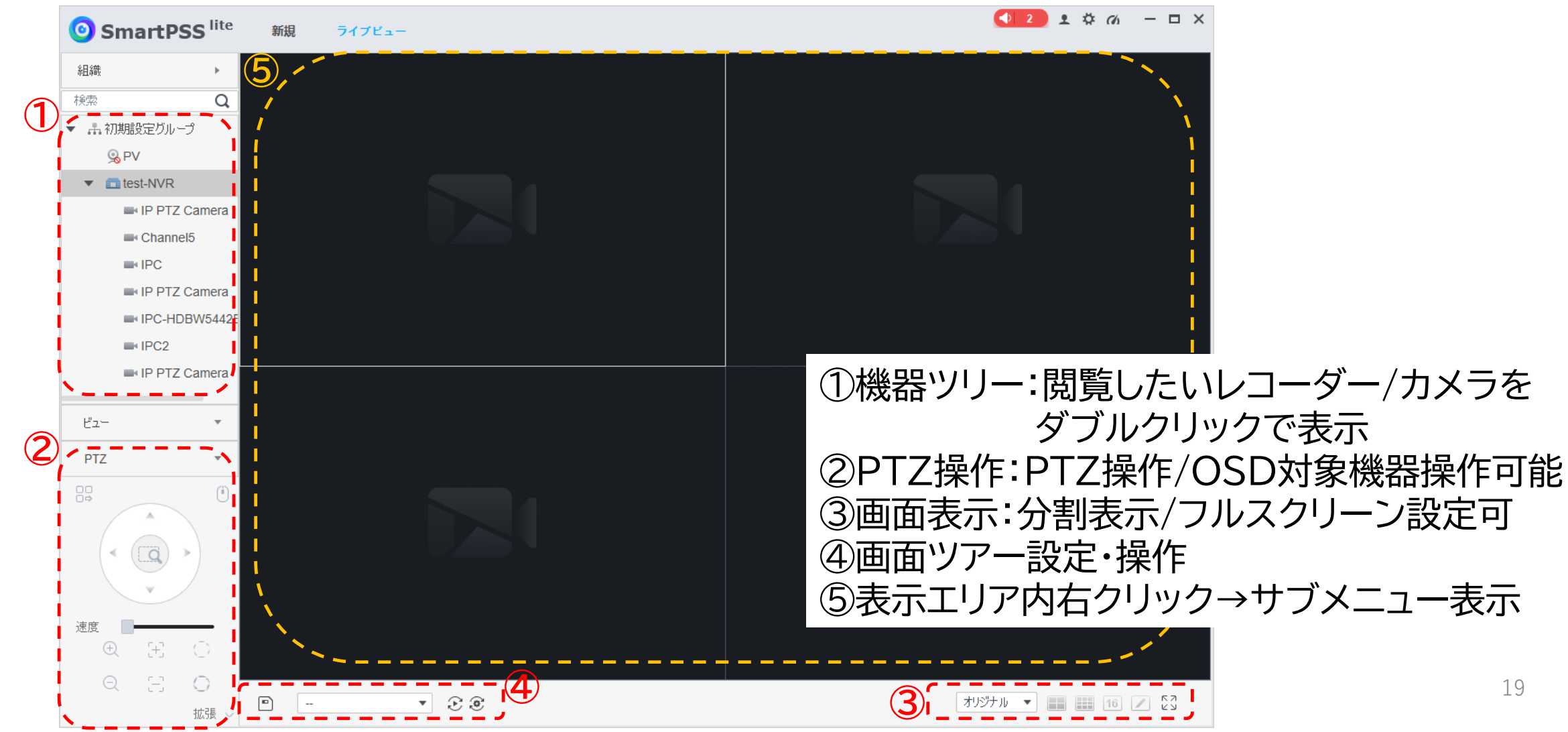

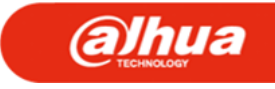

# SmartPSS Liteの操作(再生-検索)

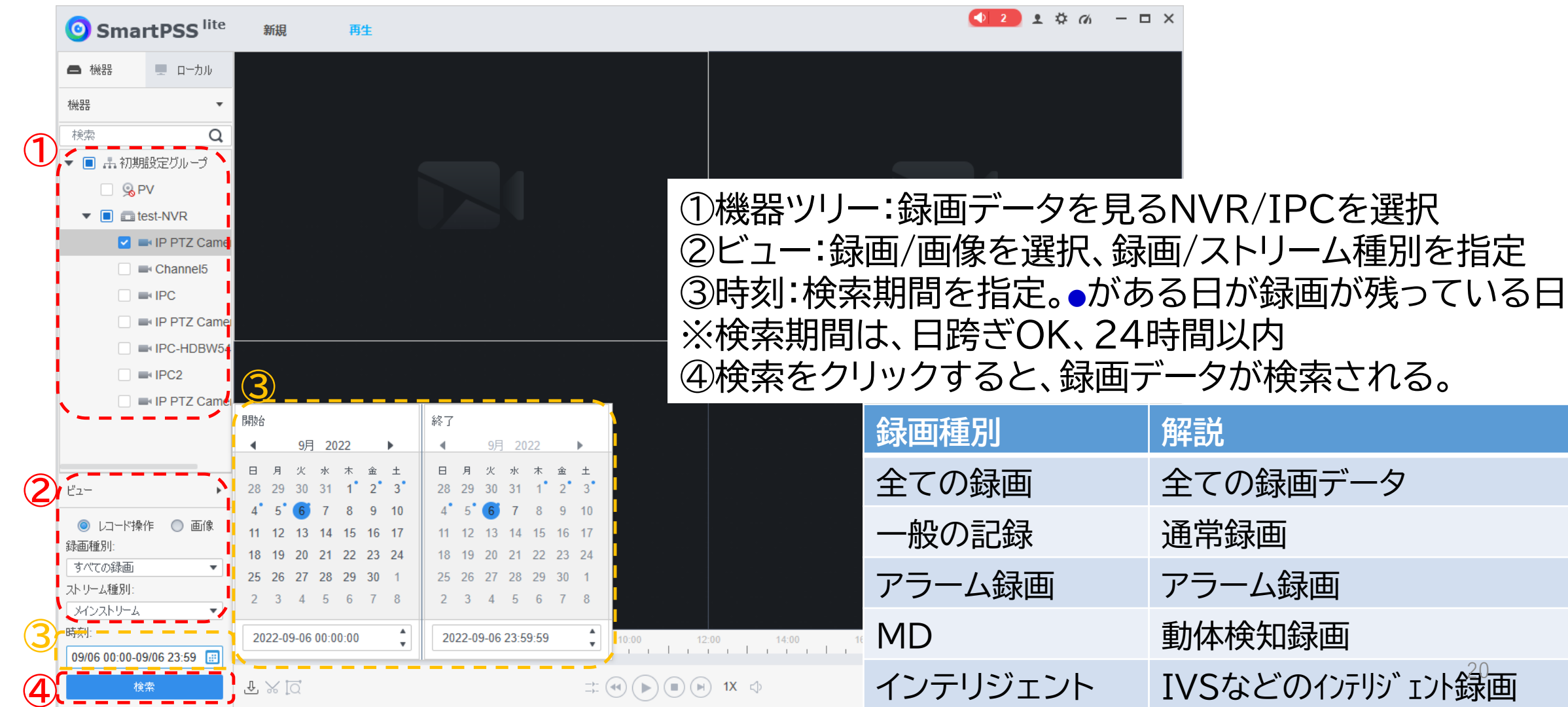

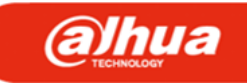

21

## SmartPSS Liteの操作(再生+エクスポート)

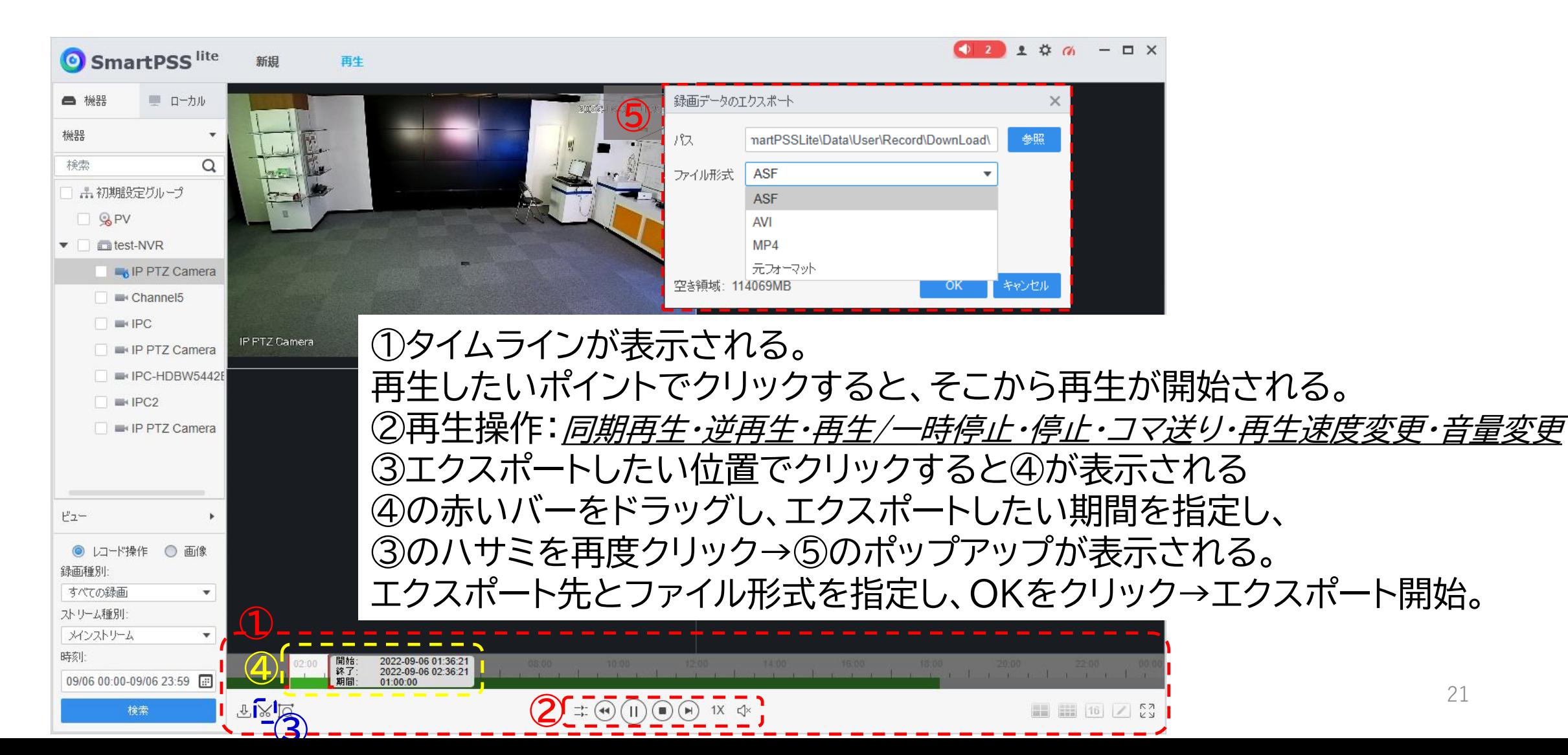

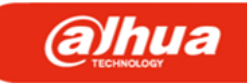

22

## SmartPSS Liteの操作(再生+エクスポート)

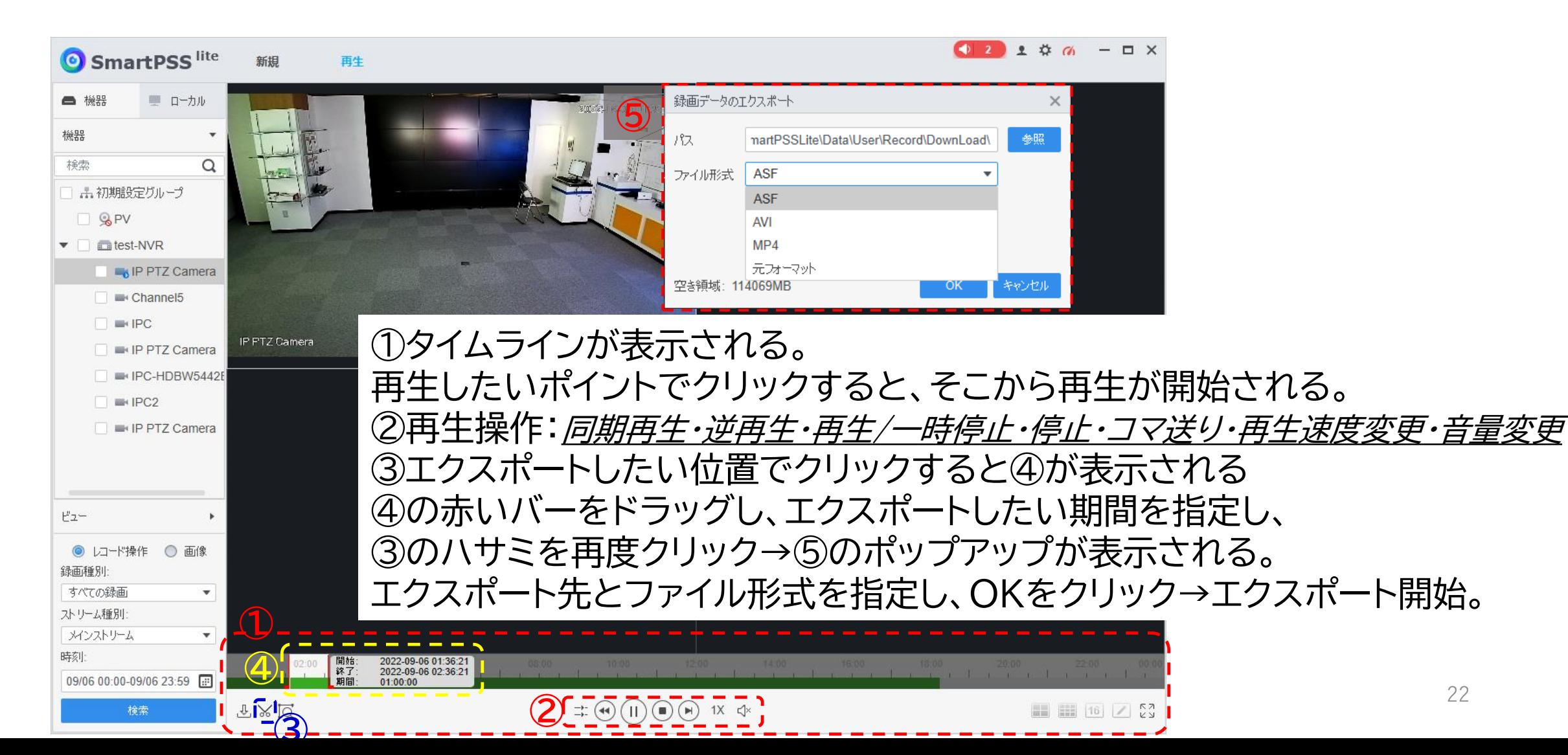